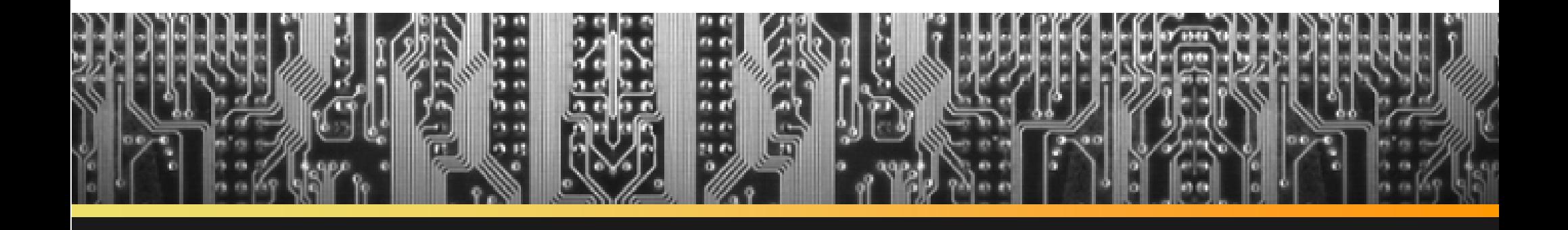

## **Total Recall: A Debugging Framework for GPUs**

Ahmad Sharif and Hsien-Hsin Sean Lee, Georgia Institute of Technology

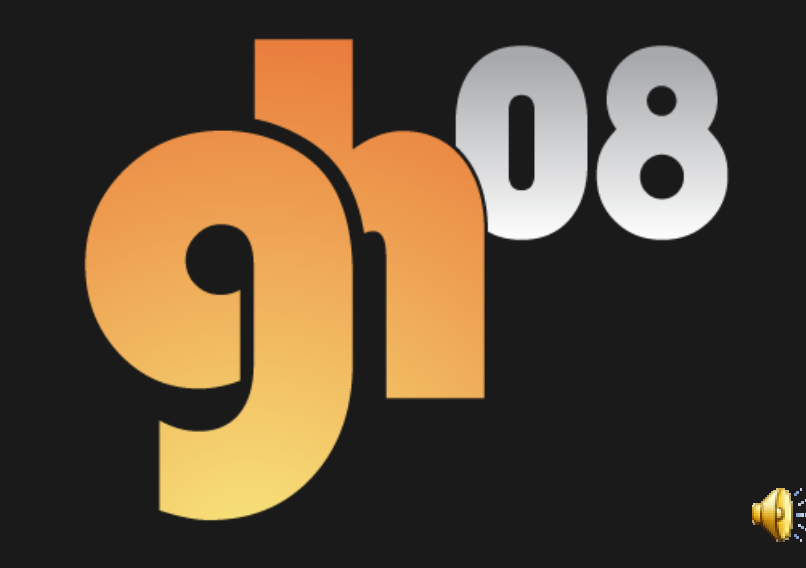

## **Outline**

- •Motivation
- •Related Work
- •Goals
- •Key Concepts
- •Basic implementation
- •Acceleration
- •Challenges/Future Work
- •Conclusion

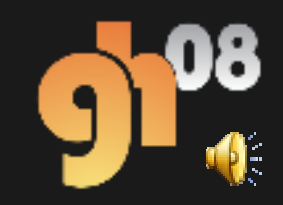

# **Motivation for a GPU Debugger**

 $\bullet$ GPUs are massively parallel machines w/ billion transistor budgets

 $\bullet$ Hard for CPU programmers to debug shader code

•Lack of native debugging support (breakpoints, watchpoints, etc.)

•Debugging is a time sink

*"GPU programmers have just a small handful of languages to choose from, and few if any fullGPU full-featured debuggers and profilers." (Owens et al., A Survey of General-Purpose Computation on Graphics Hardware, COMPUTER GRAPHICS forum, 2007)*

#### **Related Work**

- • PIX by MS (for D3D) has a pixel history feature
	- $\bullet$ Does not allow debugging across render targets, though
- $\bullet$  GLSL Devil by Strengert et al allows debugging of OpenGL shadersD) has a pixel history fea<br>ing across render targets, though<br>engert et al allows debug<br>phicsRemedy<br>of May 2007<br>ial Studio by MS<br>ex shaders<br>rcell et al<br>ing Engine by Duca et al
- • gDebugger by GraphicsRemedy
	- •No single stepping as of May 2007
- •REF\_RAST & Visual Studio by MS
	- •Too slow for big/complex shaders
- •**Shadesmith by Purcell et all**
- $\bullet$ Relational Debugging Engine by Duca et al

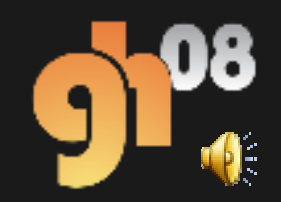

### **Total Recall Goals**

•Application transparent debugger<br>•Given a frame consisting of series

•Given a frame consisting of series of: [SetX]\* [DrawX]\* Present, and breakpoint conditions, obtain *entire history* of the pixel that hits the breakpoint.

•Deterministically replay all conditions that led tobreakpoint condition.•Deterministically replay all conditions that led to<br>breakpoint condition.<br>•Done on the CPU<br>•Stepping/Watchpoints/etc. become easy to do this way

•Done on the CPU

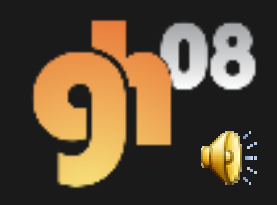

## **Total Recall Goals II**

- •Debug multipass in a unified fashion<br>• Ex: Env/Shadow Maps, Deferred shading<br>•Current debuggers onlv debug single •Ex: Env/Shadow Maps, Deferred shading, etc.
- •Current debuggers only debug single render pass
- •Need a way to debug multiple render passes

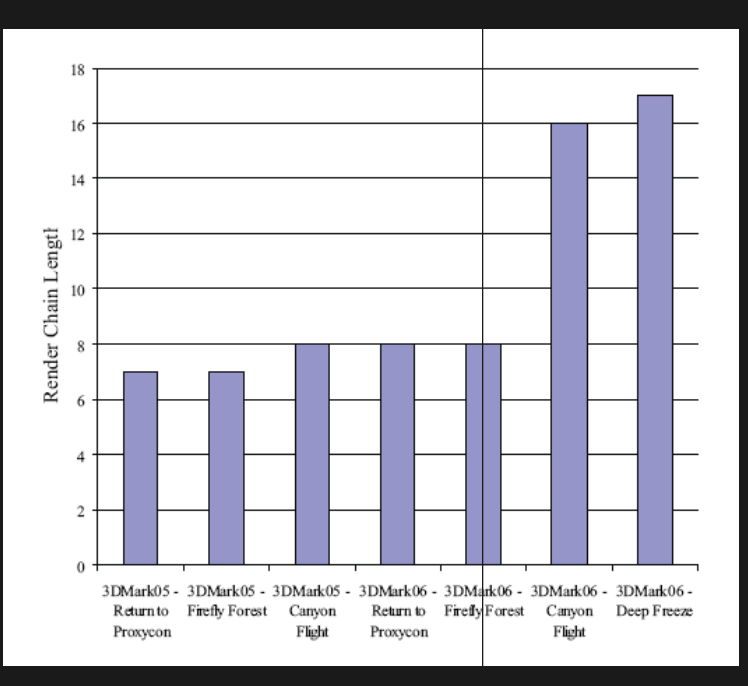

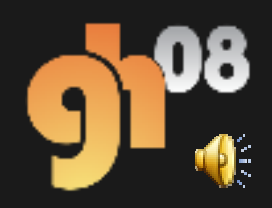

## **Multipass Debugging of pixel shaders**

#### // Linearized execution stream

float4 val1;

float4 val2;

- // Look up static texture
- val1 =  $\text{lookup}(\text{input\_tex}, s', t', \text{lod}');$
- // Run it through the shader

dyn tex[s,t] = shader1(val1);

// Look up dynamic texture now

 $val2 =$  lookup(dyn\_tex, s, t, lod);

// Run it through second shader

 $output[x,y] = shadow2(value)$ 

// This is the output that hit the breakpoint

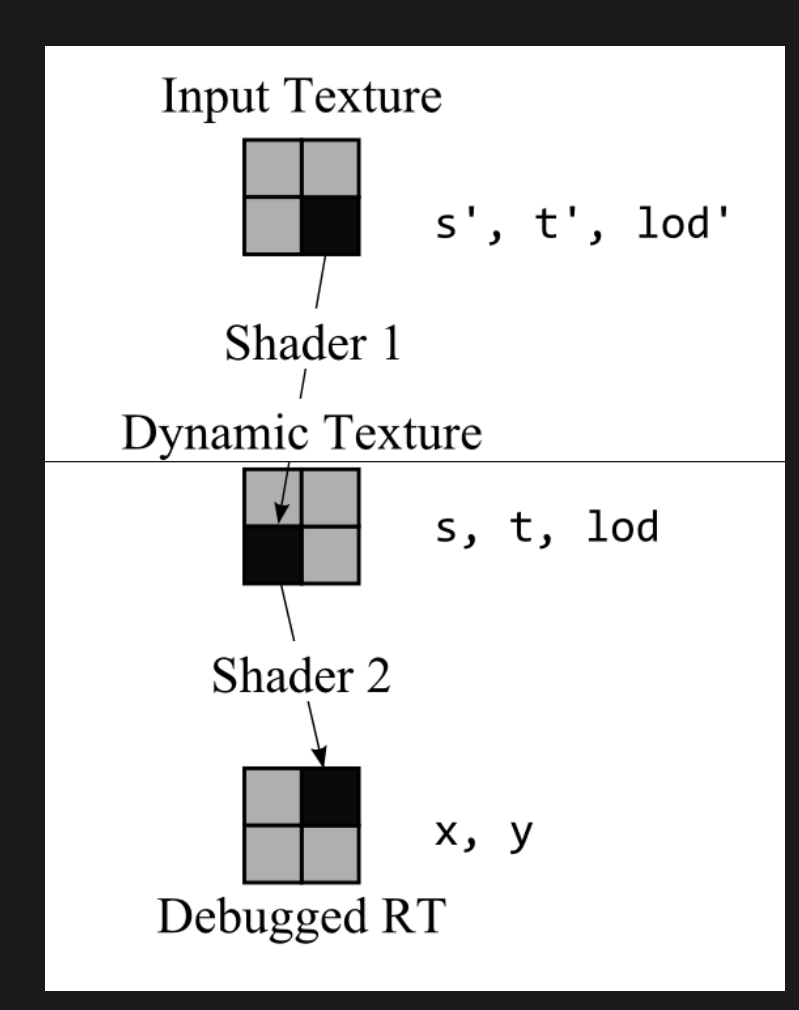

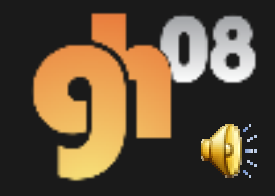

## **Key Features of the Debugger**

- •**Breakpoints**
- • Support 2 kinds
	- $\bullet$ Pixel coordinate breakpoints
	- •Conditional breakpoints
- • Once a breakpoint is hit, need to figure out all input data for deterministic replay
- •Obtain only necessary data without too much overhead
- • Need to go deeper than just a couple of draw calls
	- •Need entire frame in memory!
- •Need emulation module

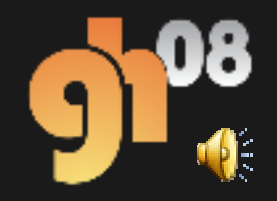

## **Breakpoint Conditions**

- •2 kinds of breakpoints
- •Break at certain condition
- •Break at certain pixel location
- •Conditional breakpoints:
- • Bind debug render target; write on condition; occlusion query to check if hit
- •Pixel breakpoints
- •Clear 4 sub-rectangles of z-buffer to lowest value
- •**Occlusion Query to check if hit**

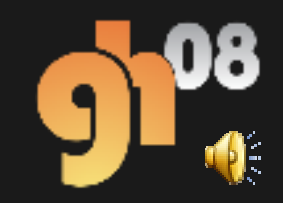

## **Pixel Shader Inputs**

•Bind debug RT & pass-through pixel shader

- •RT has to be big, otherwise require multiple passes
- •Scatter support?

•Bind debug RT & pass-through pixel shader<br>• RT has to be big, otherwise require multiple passes<br>• Scatter support?<br>•s, t values obtained from inputs; dx, dy to compute miplevels for filtering

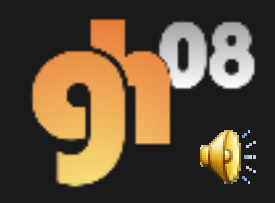

### **Main Loop**

- $\bullet$ Intercept and record all program state
- •Breakpoint hit?
- •Obtain shader inputs
- •Include texture coordinates
- •Program breakpoint at coordinates, replay scene stored in memory

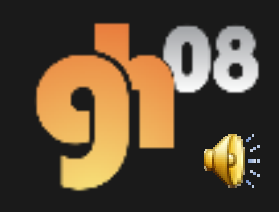

## **SW Architecture of Implementation**

#### •Used Direct3D 9

- •DLL that encapsulates D3D exported interfaces
- •Saves per frame state changes
- •Pixel breakpoints implemented
- •Performs several passes to obtain complete history
- •Uses occlusion queries and temporary render targets
- •Shader emulation can be done via a vendor-provided library DLL that encapsulates D3D exported interfaces<br>Saves per frame state changes<br>Pixel breakpoints implemented<br>Performs several passes to obtain complete history<br>Uses occlusion queries and temporary render targets<br>Shader emulat

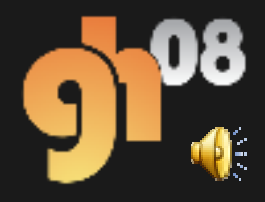

## **Intercepting DLL**

- •DLL exports CreateDevice()
- •DLL exports CreateDevice()<br>•Wraps IDirect3DDevice9, IDirect3DVertexBuffer, IDirect3DIndexBuffer, etc.
- •From the IDirect3DDevice9 interface, rest are hooked
- •Every SetX() and DrawX() calls are recorded in replay buffers•Every SetX() and DrawX() calls are recorded in re<sub>l</sub><br>buffers<br>• Memory requirements vary: several MBs per frame to hundre<br>Mouse hooked to indicate pixel of interest (Win32<br>•Mouse hooked to indicate pixel of interest (Win32
- • Memory requirements vary: several MBs per frame to hundreds of MBs per frame

Hooks)

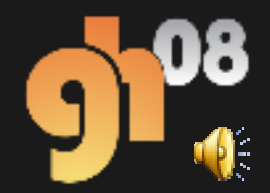

## **Diagram of Implementation**

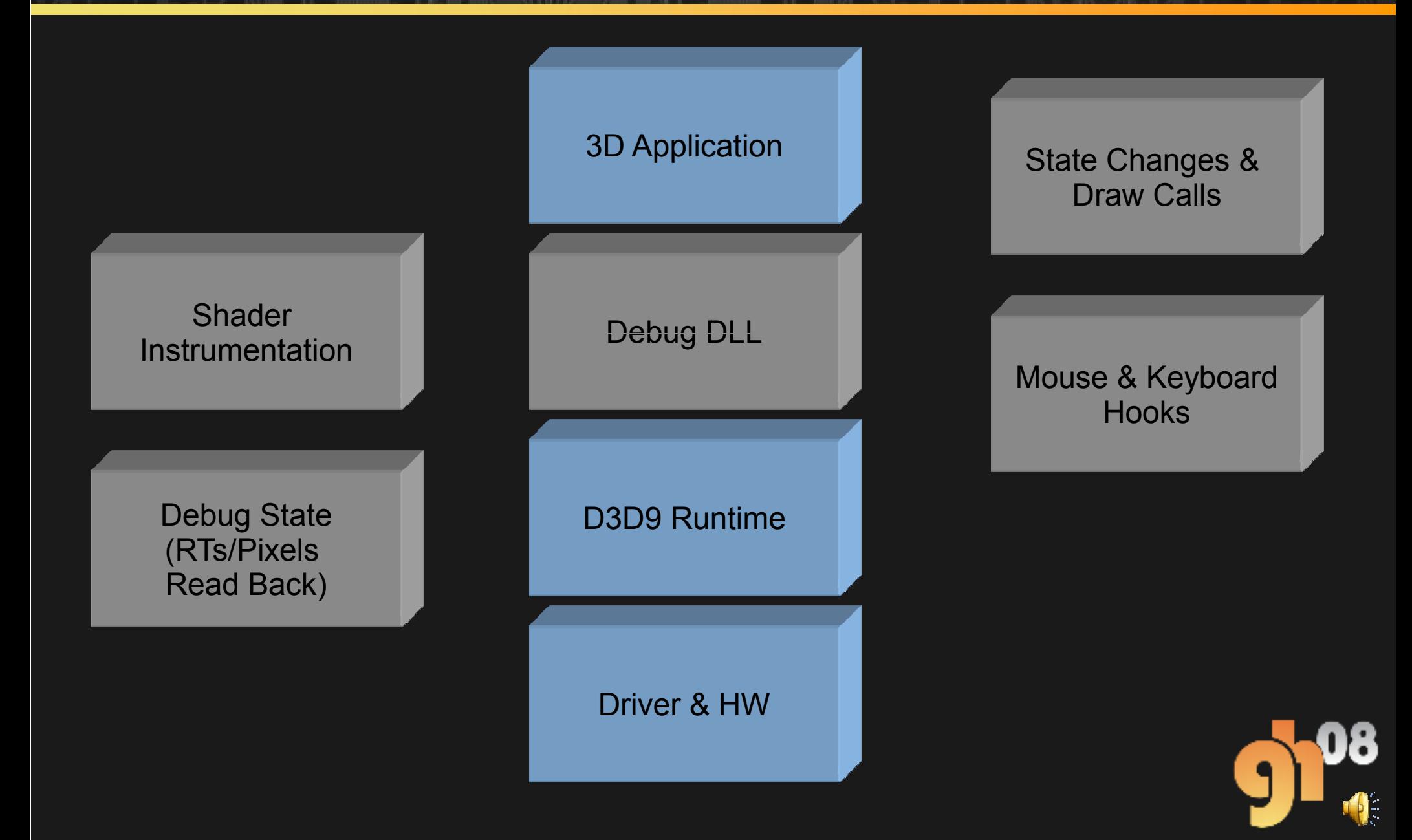

#### **Challenges**

- •Proprietary floating point formats
- •Functional emulation library can solve it
- •Texture super-sampling/multi-sampling
- •Proprietary floating point formats<br>• Functional emulation library can solve it<br>•Texture super-sampling/multi-sampling<br>•Alpha Blending (multiple primitives causing write at the same pixel)

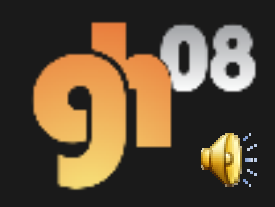

#### **Acceleration**

- •Low resolution debug render targets
- •Main loop is fill-intensiveLow resolut<br>Main loop is<br>Sub-divide<br>Track depe<br>Propagate<br>Once depel
- •Sub-divide screen into parts, and replay only relevant parts
- •Track dependencies using bitvector
- •Propagate on shader texture read
- •Expose to debugger so it can be made use of
- •Once dependencies are replayed, emulate like usual

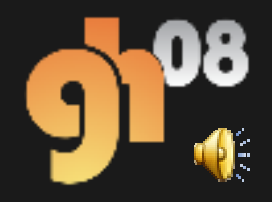

### **Future Work**

- •Extension to GS/VS
- •Extension to GPGPU
- •Entire history of single particle in PS
- •History of race conditions (two writes to single memory location)

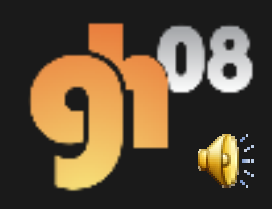

#### **Conclusions**

•A framework for debugging is presented with a sample implementation

- •Allows debugging of breakpoints via selective emulation
- •Makes GPU debugging look like CPU debugging
- •Hardware support for acceleration is proposed
- •Limitations
- •Relies on runtime/driver/hardware to behave correctly
- • Deviations from actual results possible in emulation unless vendor provides emulation library

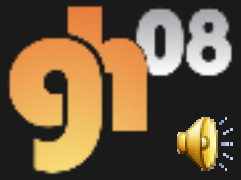

#### **Questions**

•Please email ahmad@gatech.edu

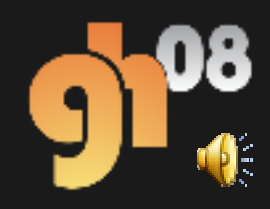